# Администрирование в информационных системах

Безопасность информационных систем Ȁифрование

### Информационная безопасность

- Под **информационной безопасностью** понимается защищенность информации и поддерживающей инфраструктуры от случайных или преднамеренных воздействий естественного или искусственного характера, которые могут нанести неприемлемый ущерб субъектам информационных отношений, в том числе владельцам и пользователям информации и поддерживающей инфраструктуры.
- **• Защита информации**  комплекс мероприятий, направленных на обеспечение информационной безопасности.

### Угрозы информационной безопасности

- **• Угроза информационной безопасности** (ИБ) потенциально возможное событие, действие, процесс или явление, которое может привести к нанесению ущерба чьим-либо интересам.
- Попытка реализации угрозы называется **атакой**.
- Классификация угроз ИБ можно выполнить по нескольким критериям:
	- **▫ по аспекту ИБ** (доступность, целостность, конфиденциальность);
	- **▫ по компонентам ИС**, на которые угрозы нацелены (данные, программа, аппаратура, поддерживающая инфраструктура);
	- **▫ по способу осуществления** (случайные или преднамеренные действия природного или техногенного характера);
	- **▫ по расположению источника угроз** (внутри или вне рассматриваемой ИС).

### Свойства информации

- Вне зависимости от конкретных видов угроз информационная система должна обеспечивать базовые свойства информации и систем ее обработки:
	- **▫ доступность**  возможность получения информации или информационной услуги за приемлемое время;
	- **▫ целостность**  свойство актуальности и непротиворечивости информации, ее защищенность от разрушения и несанкционированного изменения;
	- **▫ конфиденциальность**  защита от несанкционированного доступа к информации.

#### Примеры реализации угрозы нарушения конфиденциальности

- Часть информации, хранящейся и обрабатываемой в ИС, должна быть сокрыта от посторонних. Передача данной информации может нанести ущерб как организации, так и самой информационной системе.
- Конфиденциальная информация может быть разделена на **предметную** и **служебную**. Служебная информация (например, пароли пользователей) не относится к определенной предметной области, однако ее раскрытие может привести к несанкционированному доступу ко всей информации.
- Предметная информация содержит информацию, раскрытие которой может привести к ущербу (экономическому, моральному) организации или лица.
- Средствами атаки могут служить различные технические средства (подслушивание разговоров, сети), другие способы (несанкционированная передача паролей доступа и т.п.).
- Важный аспект непрерывность защиты данных на всем жизненном цикле ее хранения и обработки. Пример нарушения – доступное хранение резервных копий данных.

#### Средства защиты информационных систем

- Такие средства могут быть классифицированы по следующим признакам:
	- **▫ технические средства**  различные электрические, электронные и компьютерные устройства;
	- **▫ физические средства**  реализуются в виде автономных устройств и систем;
	- **▫ программные средства**  программное обеспечение, предназначенное для выполнения функций защиты информации;
	- **▫ криптографические средства**  математические алгоритмы, обеспечивающие преобразования данных для решения задач информационной безопасности;
	- **▫ организационные средства**  совокупность организационно-технических и организационно-правовых мероприятий;
	- **морально-этические средства** реализуются в виде норм, сложившихся по мере распространения ЭВМ и информационных технологий;
	- **законодательные средства совокупность законодательных актов,** регламентирующих правила пользования ИС, обработку и передачу информации.

# Шифрование

- Одним из способов защиты данных, предоставляемых Интернет-службами, является метод SSL-шифрования и аутентификации на веб-сайтах.
- Используются три вида сертификатов:
	- Сертификаты сервера;
	- Сертификаты клиента;
	- Сертификаты подписывания кода.

#### Сертификаты сервера

- Сертификаты сервера обеспечивают метод шифрования данных, передаваемых через сеть посредством SSL и методы идентификации сервера.
- Методы позволяют клиенту быть уверенным в подлинности сайта, который он посетил.

#### Сертификаты клиента.

- Сертификаты клиента обеспечивают идентификацию клиента на сервере, что позволяет серверу определить, кем на самом деле является клиент.
- Данная аутентификация является более предпочтительной по сравнению с базовой.
- Сертификаты клиентов не поддерживают шифрование данных.

#### Сертификаты подписания кода

- Сертификаты подписывания кода обеспечивают метод шифрового «подписывания» приложения посредством цифрового идентификатора, созданного на основе содержимого приложения.
- Если в приложении произошли изменения, то цифровой идентификатор теряет соответствие этому приложению и пользователь получает уведомление.
- Сертификаты подписывания не поддерживают шифрования приложений.

#### Ключи сертификатов

- Цифровые сертификаты используют ключи при шифровании данных.
	- **▫ Ключ**  фрагмент данных, используемых криптографической системой для преобразования открытого текста в шифрованный текст.
- **• Криптографическое преобразование**  (шифрование) – это математический алгоритм преобразования цифровых данных.

### Криптографические средства защиты данных

- Для обеспечения защиты информации в распределенных информационных системах активно применяются криптографические средства защиты информации.
- Сущность криптографических методов заключается в следующем:

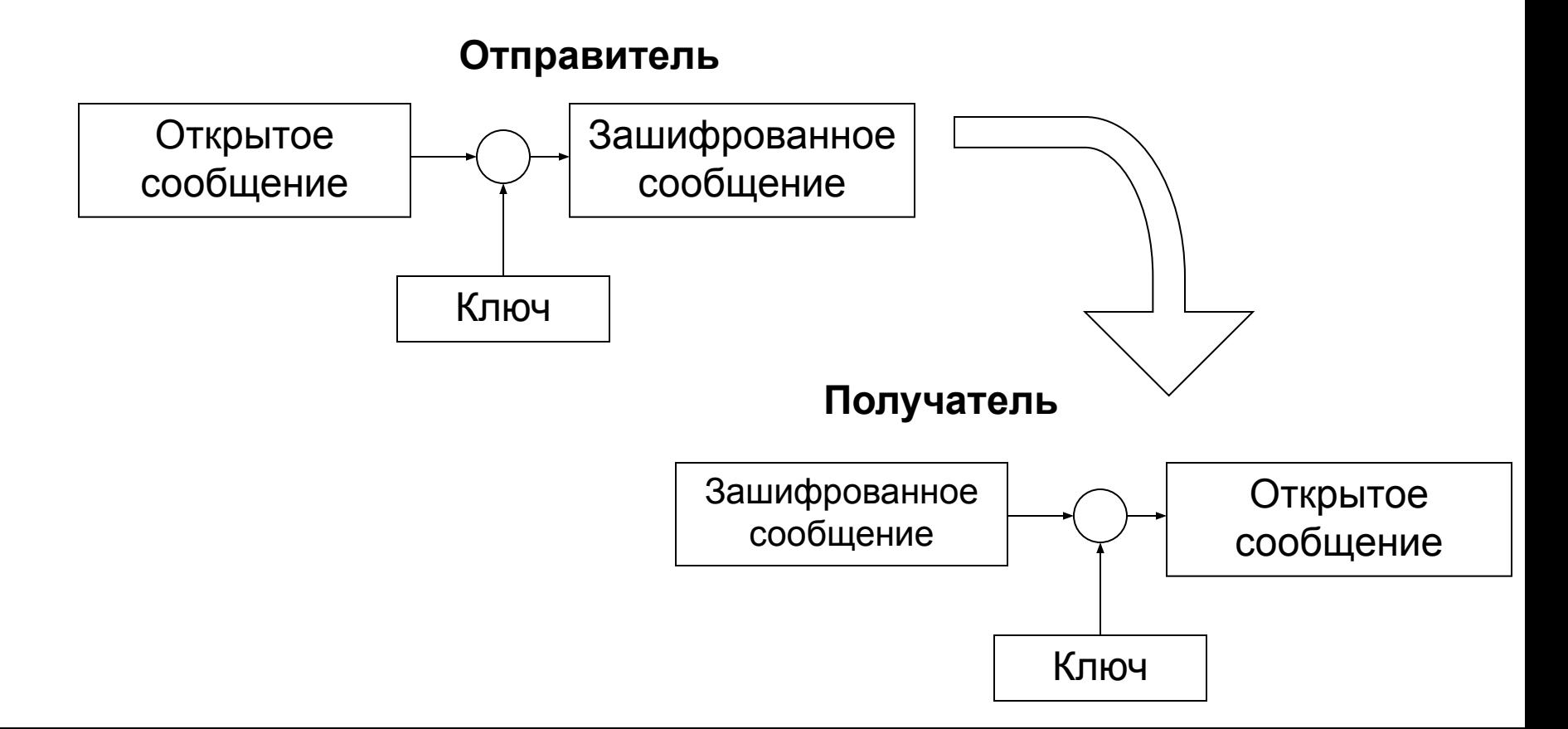

# Бюро сертификатов и доверие

- При создании пары ключей (в алгоритмах несимметричного шифрования) для использования на веб-сайте, запрашивается сертификат SSL X.509 у **бюро сертификатов** – сервера, выпускающего сертификаты.
- Бюро сертификатов может организовывать иерархическую структуру - авторизовать (уполномочить) любое число сертификатов, те, в свою очередь, другие бюро и т.д.
- Первое бюро сертификатов называется **корневым**.

#### Использование бюро сертификатов на компьютере клиента

- На клиенте может быть установлен набор сертификатов по умолчанию, выпустившие их бюро сертификатов являются доверенными.
- При представлении клиенту сертификата SSL клиент выяснит, имеется ли в его кэше соответствующий сертификат.
- При наличие сертификата клиент проверяет подпись бюро сертификатов при помощи открытого ключа, находящегося в кэше, осуществив аутентификацию сервера.
- Если сертификат отсутствует в кэше, клиент запросит сертификат и повторит проверку сертификата.

#### Список доверенных бюро сертификатов

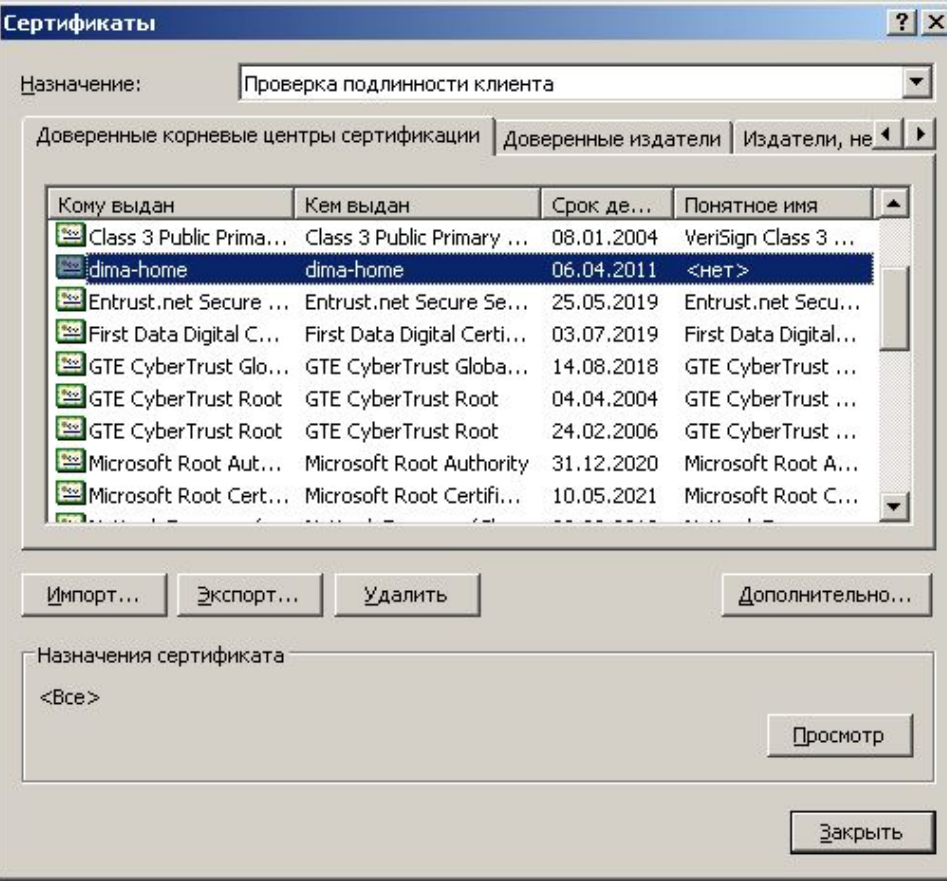

#### Создание собственного бюро сертификатов

- Для установки собственного бюро сертификатов необходима установка **служб сертификатов** на сервер.
- Установка выполняется стандартным образом с помощью мастера установки и удаления программ.
- Установка различается для разных типов бюро:
	- Корпоративное корневое бюро сертификатов
	- Корпоративное подчиненное бюро сертификатов
	- Отдельное корневое бюро сертификатов
	- Подчиненное бюро сертификатов.

#### Создание запроса на сертификат в IIS

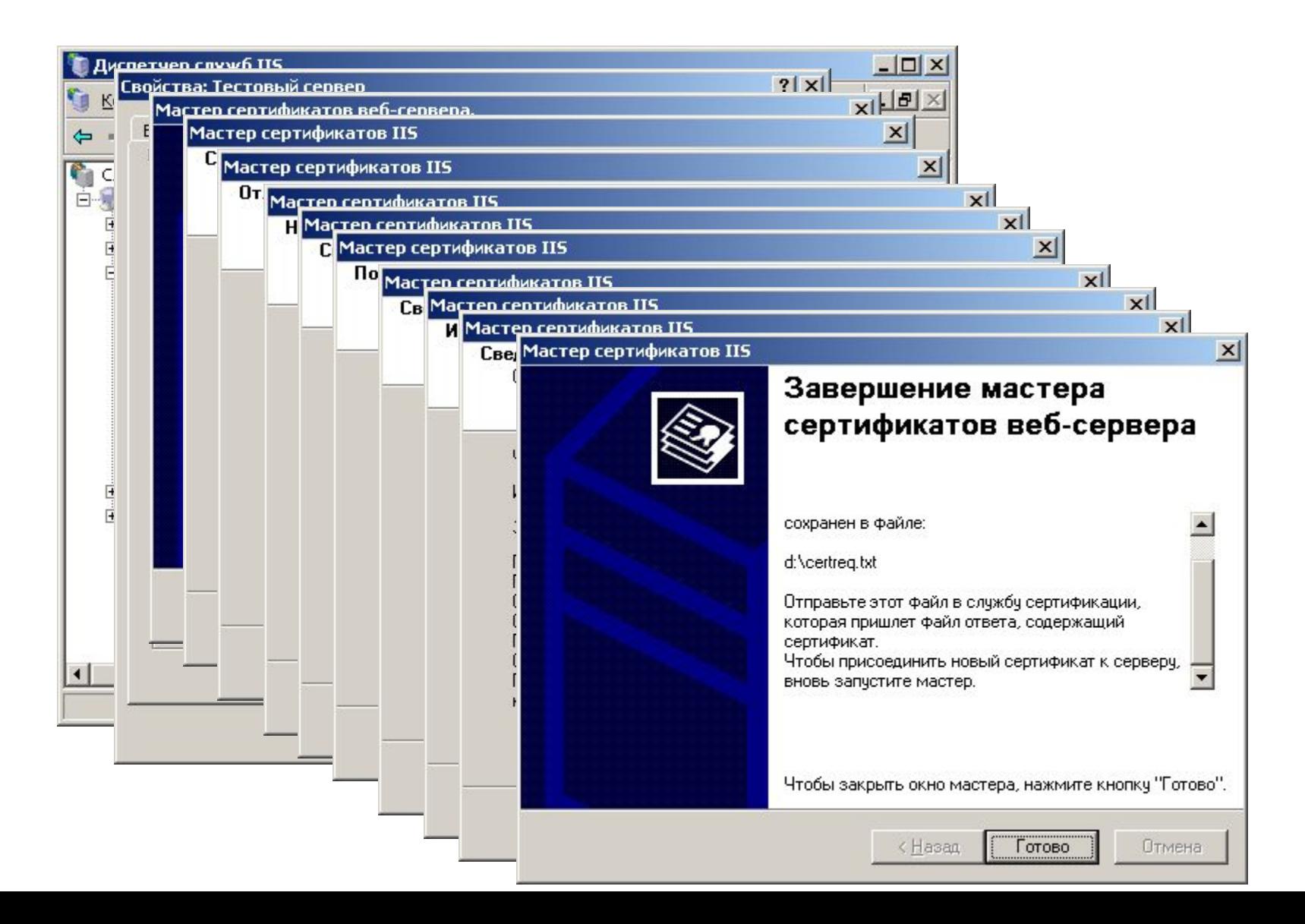

#### Отправка запроса в собственное бюро

- Для запроса сертификата у собственного бюро сертификации можно двумя способами:
	- С помощью Интернет регистрации;
	- Отправка запроса через оснастку **Сертификаты**.

# Использование Интернет регистрации

• Для доступа к интернет-регистрации бюро сертификатов выполняется через страницу http://<ваш\_сервер>/crtsrv.

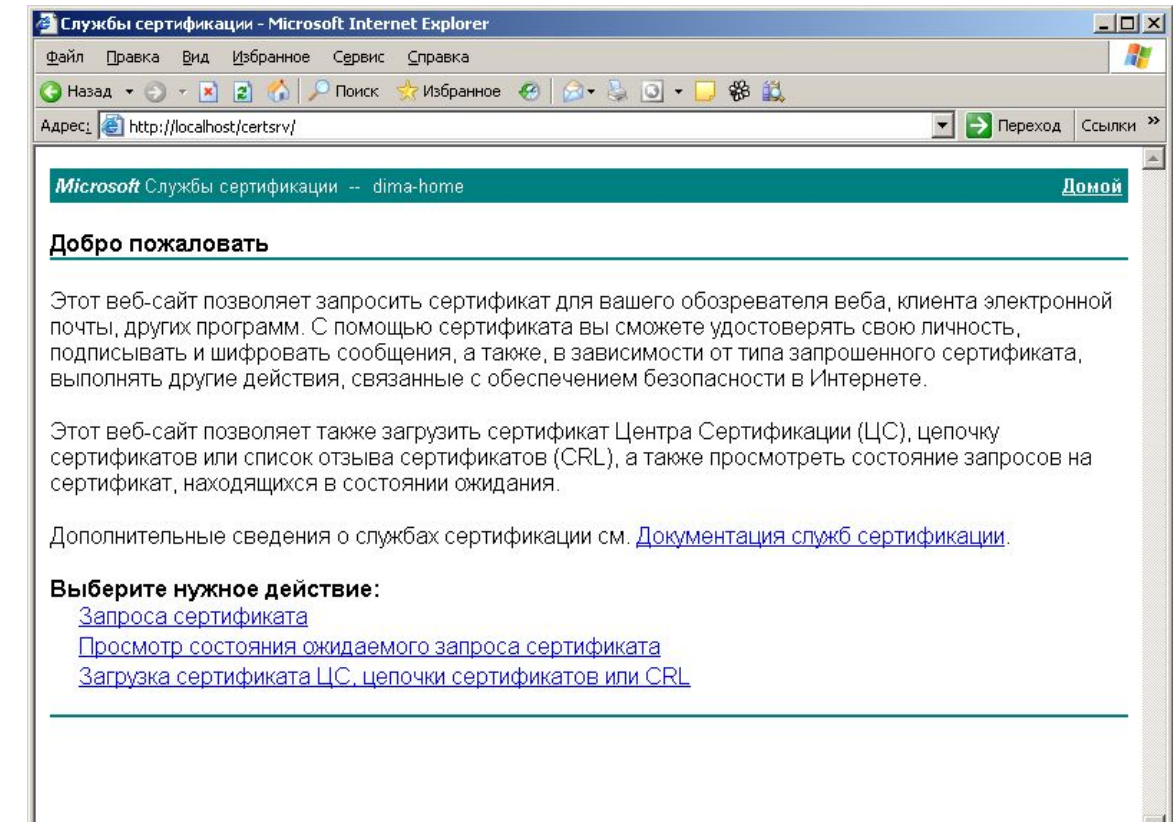

• Местная интрасеть

#### Отправка запроса из оснастки Центр сертификатов

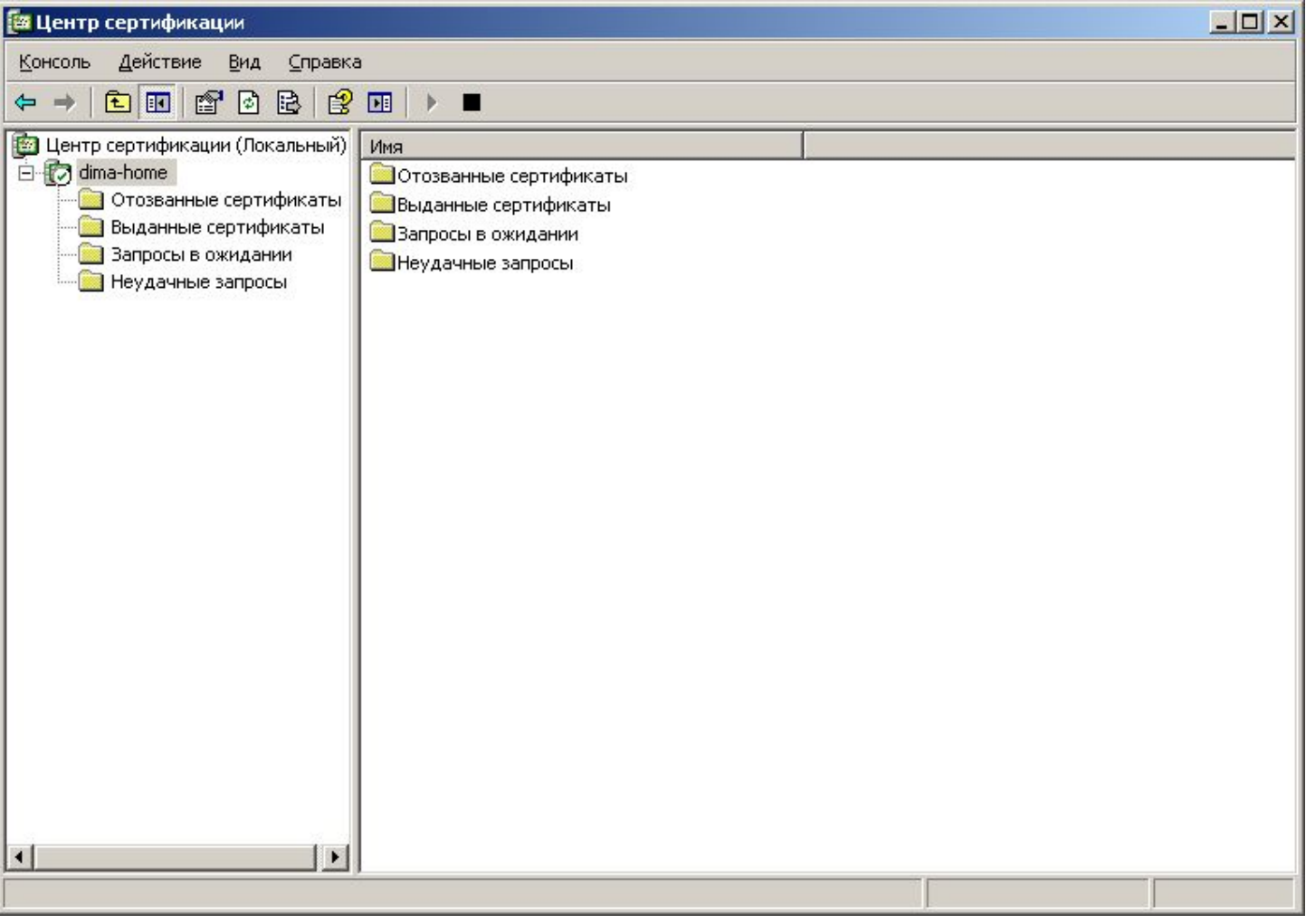

#### Защита данных в информационных системах

- Для обеспечения защиты данных в информационных системах проводится анализ угроз информационной безопасности, строится модель действий нарушителя и вырабатываются меры по противодействию.
- Для упрощения анализа и выработки мер строится многослойная модель защиты.

# Модель многослойной защиты

Использование многослойной модели защиты позволяет:

- **• Уменьшить шанс успеха атаки**
- **• Увеличить вероятность обнаружения атаки**

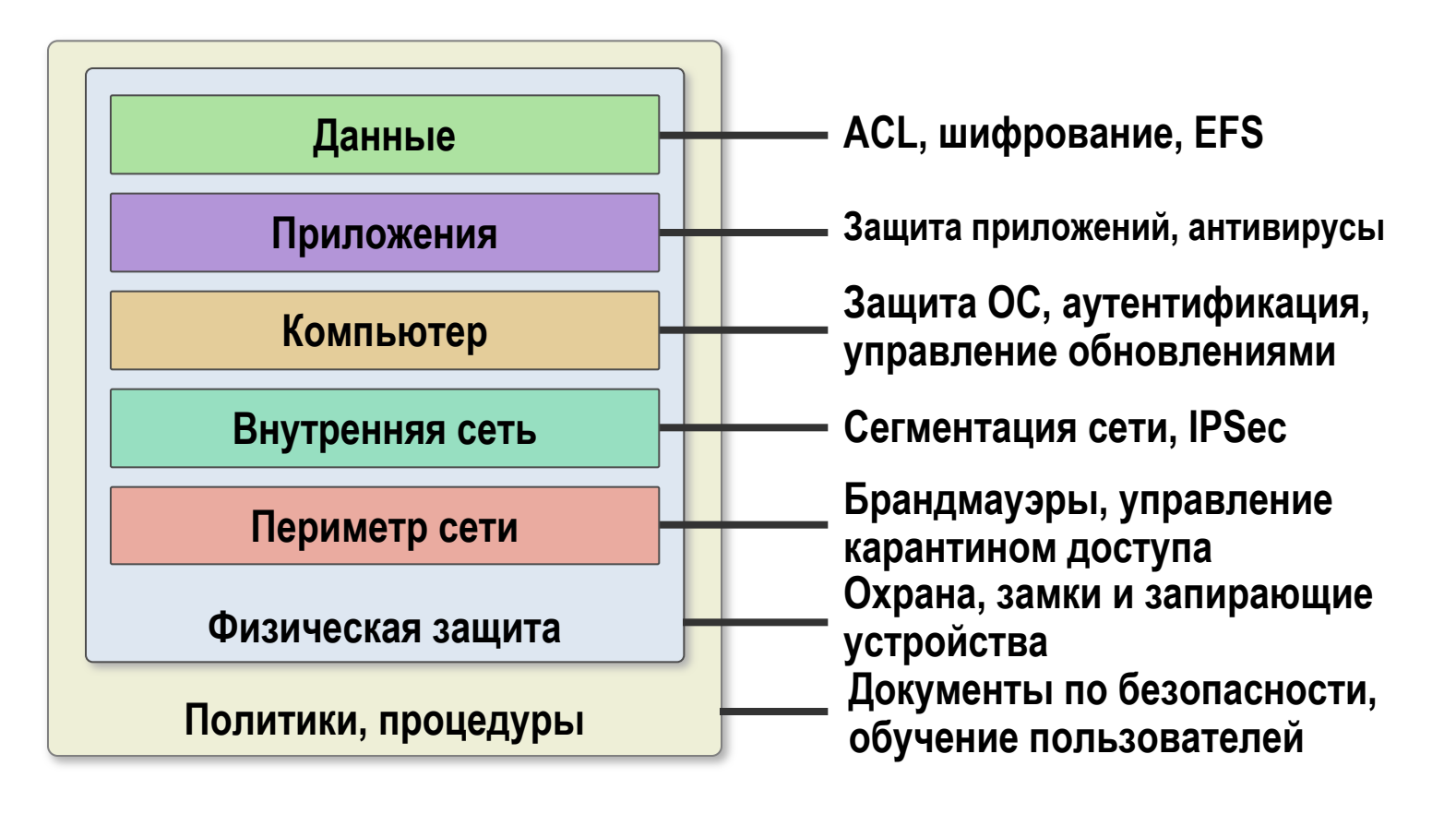

# Модель многослойной защиты

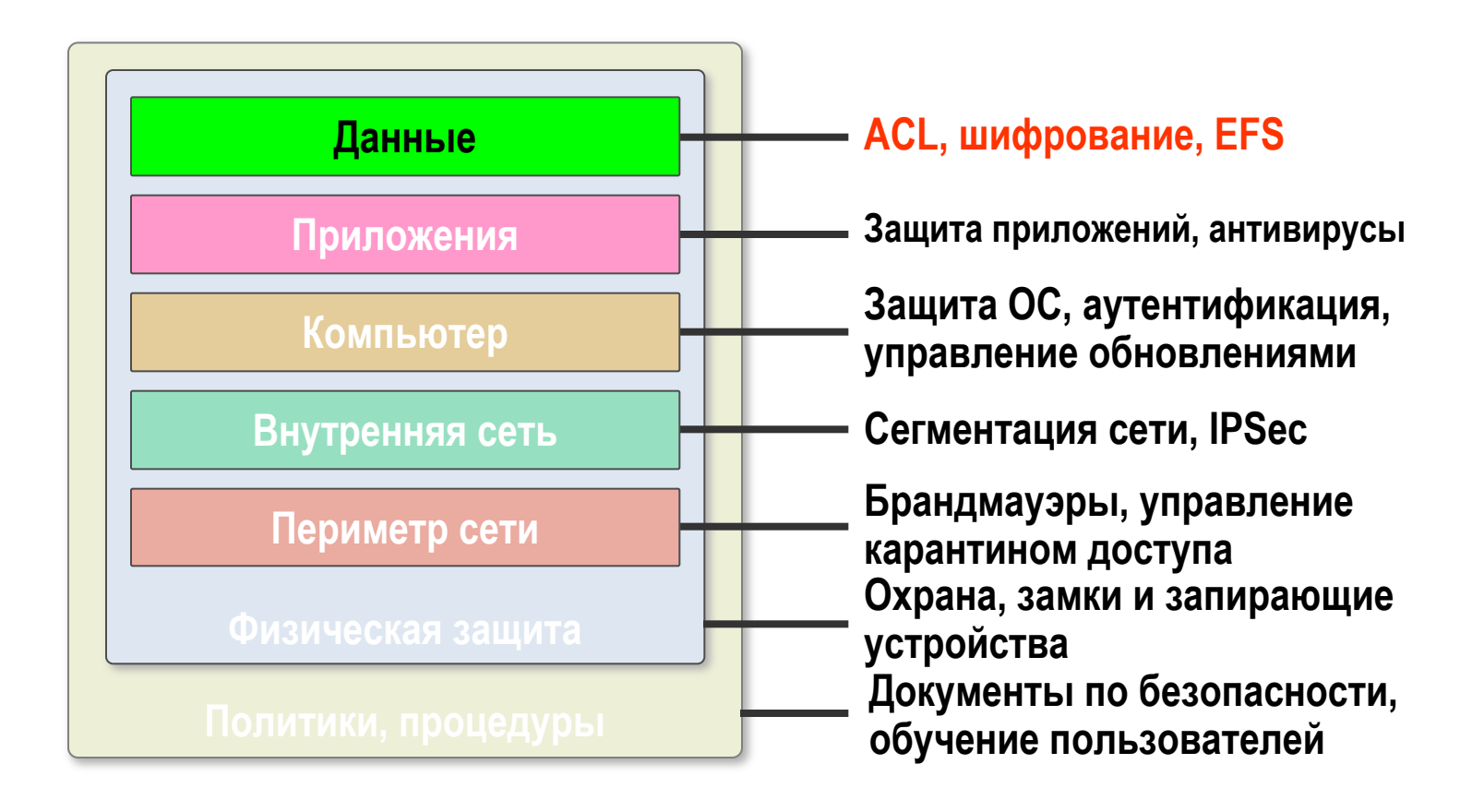

## Управление доступом

- Одним из средств защиты данных является
	- **механизм управления доступом.**<br>• Управление доступом на уровне данных в ОС ▫ Управление доступом на уровне данных в ОС Windows 2000/XP/2003 эффективно выполняется на носителях с файловой системой NTFS.
		- Файловая система NTFS обеспечивает поддержку хранения списков прав доступа (ACL) и механизм их использования при выдаче разрешений и запретов на операции с файлами и каталогами.

### Управление доступом

- Управление доступом к локальным папкам и каталогам на разделах NTFS выполняется с помощью специальной закладки **Безопасность** в окне **Свойство** папки или каталога.
- Управляющие кнопки **Добавить** и **Удалить**  обеспечивают управление пользователями, нижнее окно позволяет устанавливать разрешения для выбранного объекта.
- Поддерживается групповое управление.

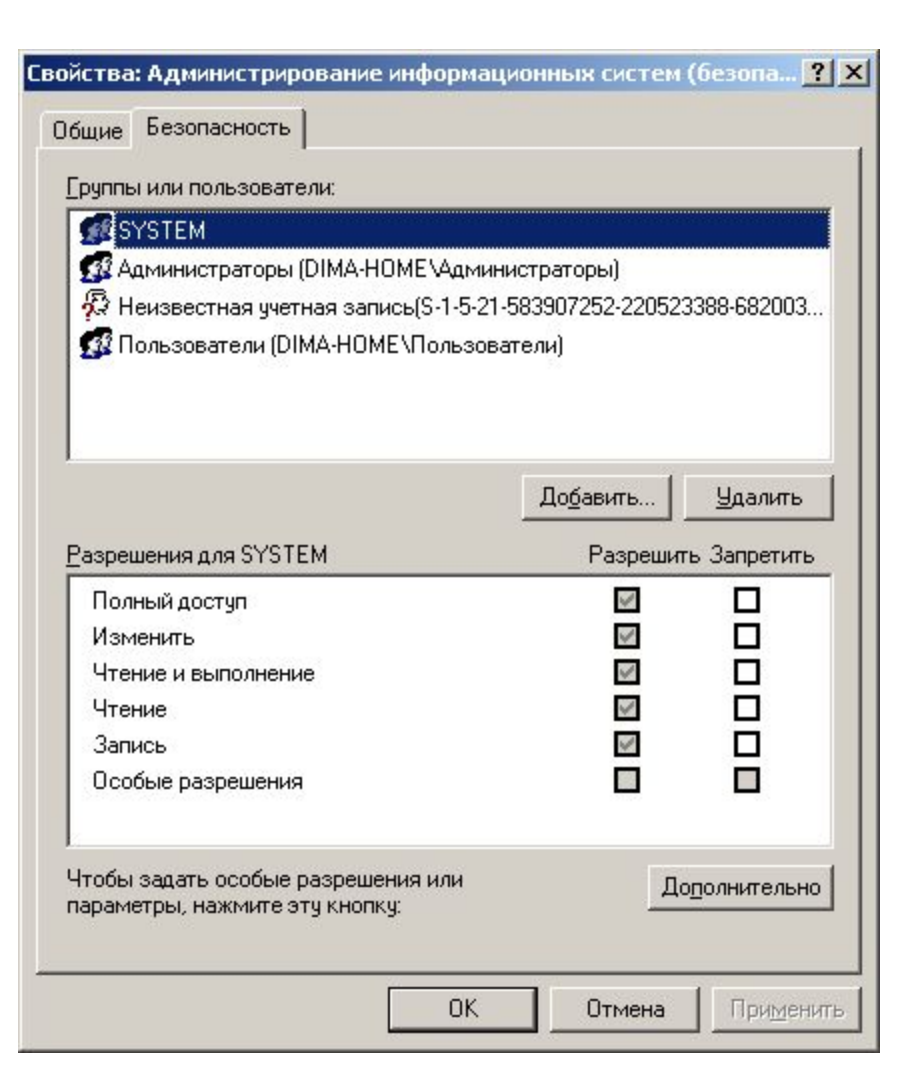

# Управление доступом

- Для управления разрешениями в режиме командной строки используется команда **cacls**.
- **• Синтаксис данной команды**:
	- **▫ cacls** *имя*\_*файла* [**/t**] [**/e** [**/r** *пользователь* [...]]] [**/c**] [**/g** *пользователь***:***разрешение*] [**/p** *пользователь***:***разрешение* [...]] [**/d** *пользователь* [...]]

#### **• Ключи команды**:

- **▫ /t** Изменение таблиц контроля доступа (DACL) указанных файлов в текущем каталоге и всех подкаталогах
- **▫ /e** Редактирование таблицы управления доступом (DACL) вместо ее замены
- **▫ /r** *пользователь* Отмена прав доступа для указанного пользователя. Недопустим без параметра **/e**
- **▫ /c** Продолжение внесения изменений в таблицы управления доступом (DACL) с игнорированием ошибок
- **▫ /g** *пользователь***:***разрешение* Предоставление прав доступа указанному пользователю
- **▫ /p** *пользователь***:***разрешение* Смена прав доступа для указанного пользователя
- **▫ /d** *пользователь* Запрещение доступа для указанного пользователя

## Шифрование данных

- Шифрованная файловая система (Encrypting File System, EFS) позволяет безопасно хранить данные. EFS делает это возможным благодаря шифрованию данных в выбранных файлах и папках файловой системы NTFS.
- Файлы и папки на томах с файловой системой FAT не могут быть зашифрованы или расшифрованы.
- EFS разработана для безопасного хранения данных на локальных компьютерах. Поэтому она не поддерживает безопасную передачу файлов по сети.

# Ключи шифрования

- *• Шифрование* файлов происходит следующим образом:
	- Каждый файл имеет уникальный *ключ шифрования файла*, который позже используется для расшифровки данных файла.
	- Ключ шифрования файла сам по себе зашифрован он защищен **открытым ключом** пользователя, соответствующим сертификату EFS.
	- Ключ шифрования файла также защищен открытым ключом каждого дополнительного пользователя EFS, уполномоченного расшифровывать файлы, и ключом каждого **агента восстановления**.
- Сертификат и закрытый ключ системы EFS могут быть выданы несколькими источниками. Сюда входит автоматическое создание сертификатов и выдача сертификатов центрами сертификации (ǾС) корпорации Майкрософт или сторонними центрами сертификации

#### Расшифровывание данных

- *• Расшифровка* файлов происходит следующим образом:
	- Для расшифровки файла необходимо сначала расшифровать его ключ шифрования. Ключ шифрования файла расшифровывается, если **закрытый ключ** пользователя совпадает с открытым.
	- Не только пользователь может расшифровать ключ шифрования файла. Другие назначенные пользователи или агенты восстановления также могут расшифровать ключ шифрования файла, используя собственный закрытый ключ.
- Закрытые ключи содержатся в защищенном хранилище ключей, а не в диспетчере учетных записей безопасности (Security Account Manager, SAM) или в отдельном каталоге.

#### Хранение зашифрованных данных на

#### удаленных серверах

- Если пользователям рабочей среды семейства Windows Server 2003 или Windows XP нужно хранить зашифрованные файлы на удаленных серверах, необходимо помнить.
	- В семействе Windows Server 2003 и Windows XP поддерживается хранение зашифрованных файлов на удаленных серверах.
	- Пользователи могут удаленно применять шифрованную файловую систему только тогда, когда оба компьютера являются членами одного леса семейства Windows Server 2003.
	- Зашифрованные данные не шифруются при передаче по сети, а только при сохранении на диске. Исключения составляют случаи, когда система включает протокол IPSec или протокол WebDAV. IPSec шифрует данные при передаче по сети TCP/IP. Если файл был зашифрован перед копированием или перемещением в папку WebDAV на сервере, он останется зашифрованным при передаче и во время хранения на сервере.
	- Не поддерживается хранение сертификатов и закрытых ключей шифрованной файловой системы на смарт-картах.
	- Не поддерживается усиленная защита закрытых ключей для закрытых ключей EFS.

### Управление сертификатами

- Шифрованная файловая система (EFS) с помощью криптографии открытого ключа шифрует содержимое файлов. В ней применяются ключи, полученные от сертификата пользователя и дополнительных пользователей, а также от назначенных агентов восстановления шифрованных данных, которые настроены.
- Сертификаты, используемые файловой системой EFS, могут быть получены в центре сертификации (ǾС) или же автоматически созданы компьютером. При получении EFS сертификата в центре сертификации необходима ссылка сертификата на поставщика службы криптографии (CSP) и соответствующий идентификатор объекта (OID). В EFS возможно использование основного или расширенного CSP.
	- Сертификаты и закрытые ключи от всех назначенных агентов восстановления шифрованных данных необходимо экспортировать на съемный диск или хранить в безопасности до тех пор, пока они не понадобятся.

# Шифрование файлов

- Для выполнения шифрования данных можно воспользоваться кнопкой **Другие** в закладке **Свойства**  файла.
- Для удобства пользователя зашифрованные папки и файлы отображаются другим цветом.

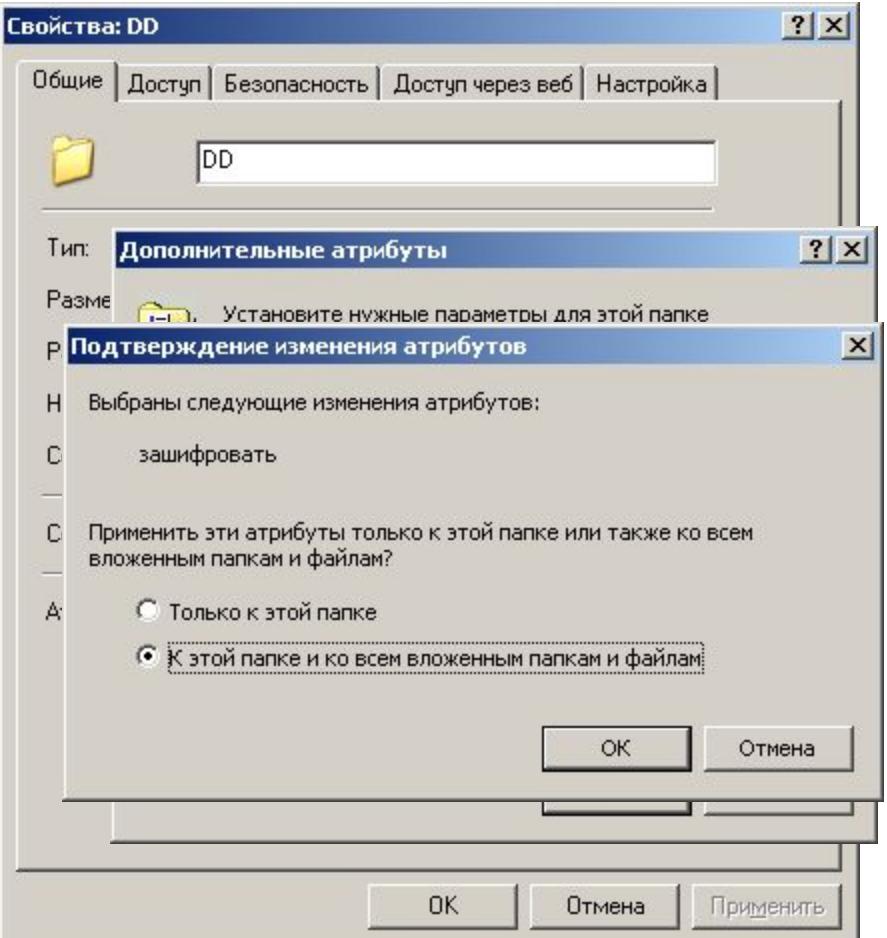

#### Использование утилит командной строки

- Для просмотра информации о зашифрованных файлах можно воспользоваться утилитой **efsinfo**
	- Синтаксис команды
		- **● efsinfo**[**/u**] [**/r**] [**/c**] [**/i**] [**/y**] [**/k**] [**/s:каталог**] [*Путь*[**,** *Путь*...]][**/?**]
		- **● efsinfo /t:** *каталог*

#### Использование утилит командной строки

- Отображение или изменение шифрование папок и файлов на томах NTFS.
- Использованная без параметров команда **cipher** отображает состояние шифрования текущей папки и всех файлов, находящихся в ней.
	- **▫ Синтаксис команды**
		- **● cipher** [{**/e** | **/d**}] [**/s:***папка* ] [**/a**] [**/i**] [**/f**] [**/q**] [**/h**] [**/k**]  $\left[\sqrt{\mathbf{u}}\right]$  $\left[\sqrt{\mathbf{n}}\right]$ [{*путь* [...]] | **/r:***имя\_файла\_без\_расширения* | **/w:***путь* | **/x**[**:***путь*] *имя\_файла\_без\_расширения*}]

#### Цели обеспечения безопасности сети

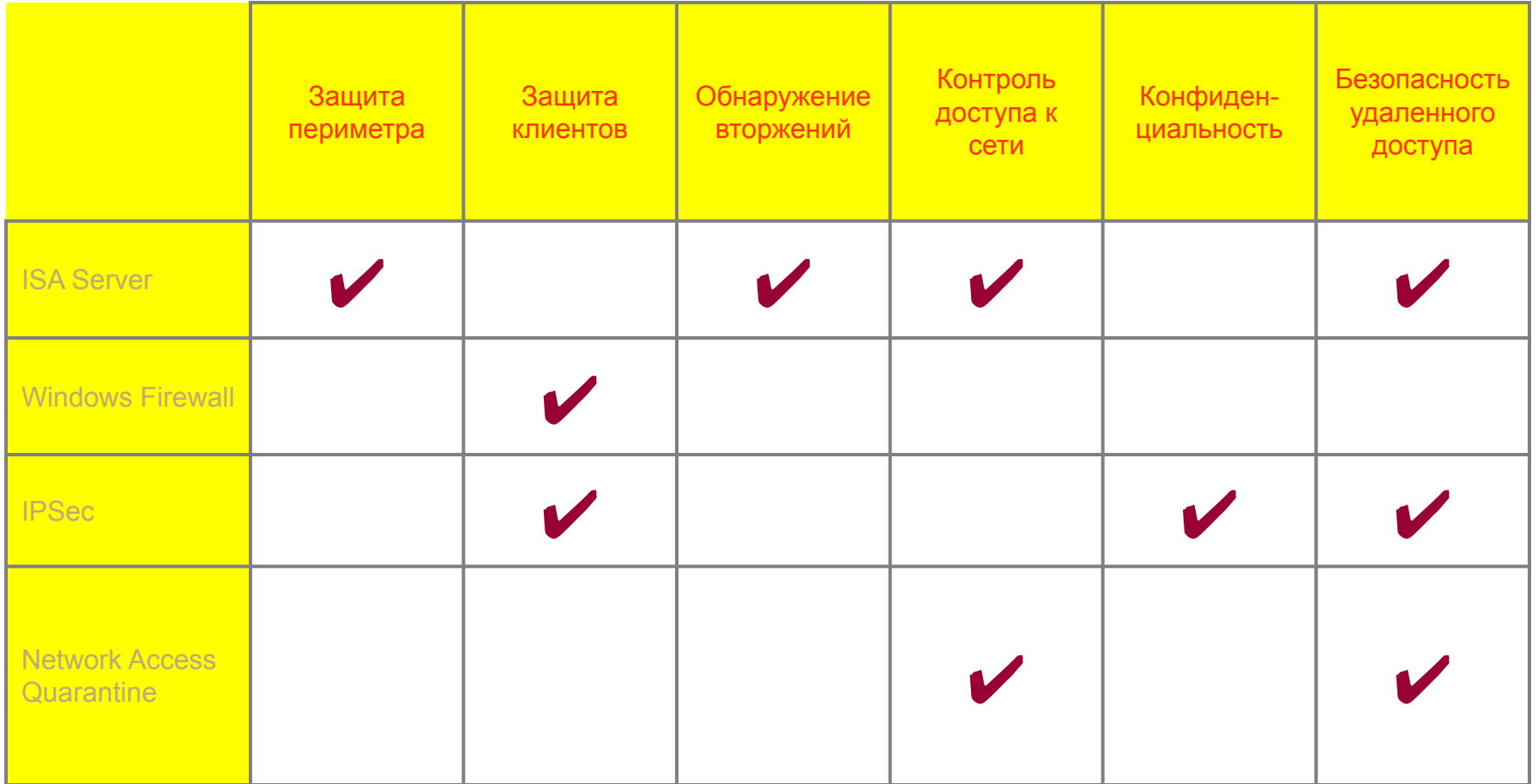

# Модель многослойной защиты

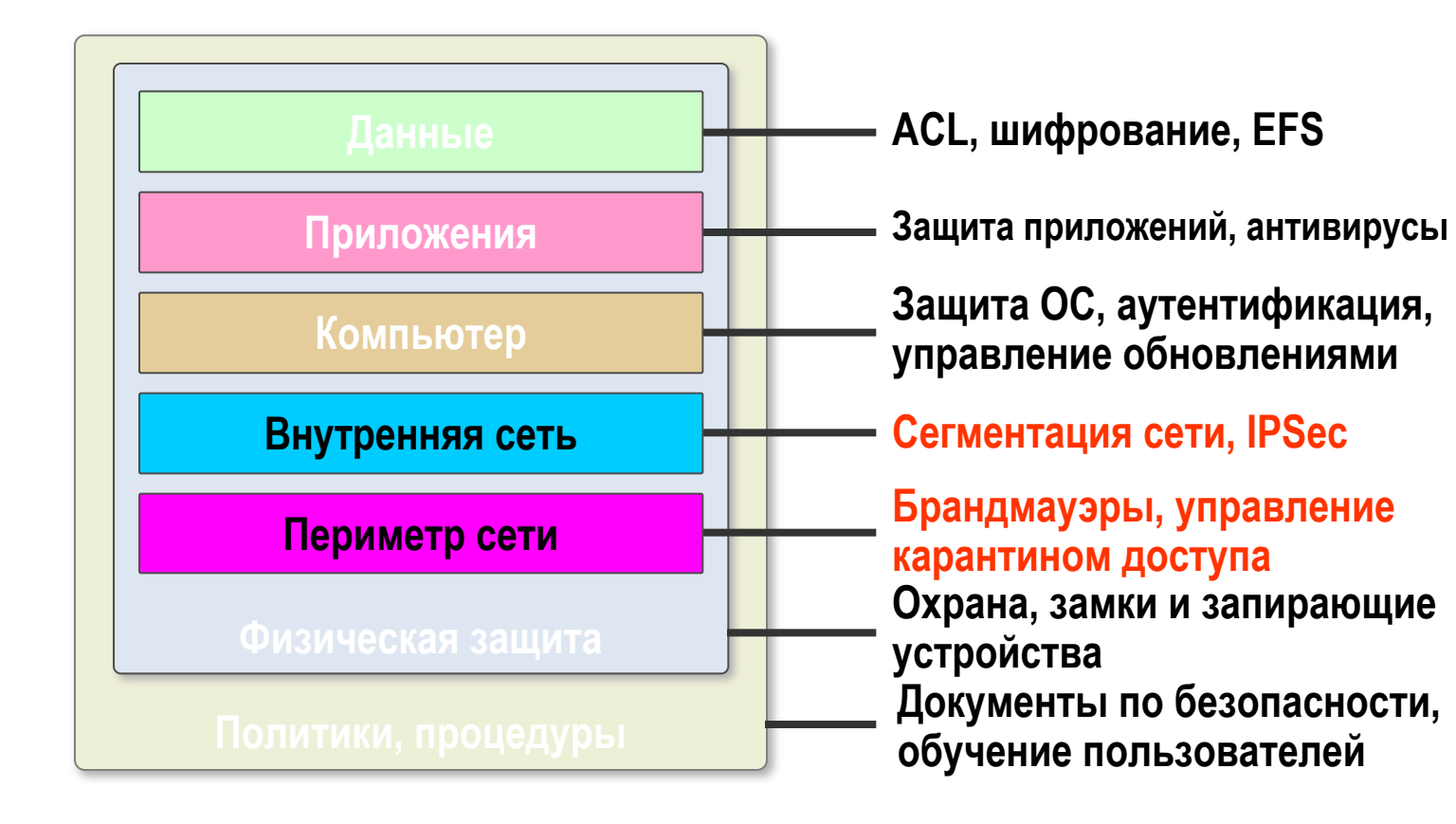

#### Сегментация сети

- Одним из средств защиты передачи данных является механизм сегментации сети (деление на подсети).
- Механизм разделения общей сети на отдельные подсети предприятия позволяет скрывать детали отдельных подсетей, обеспечивает возможность контроля трафика на границе подсети.

# Сегментация сети

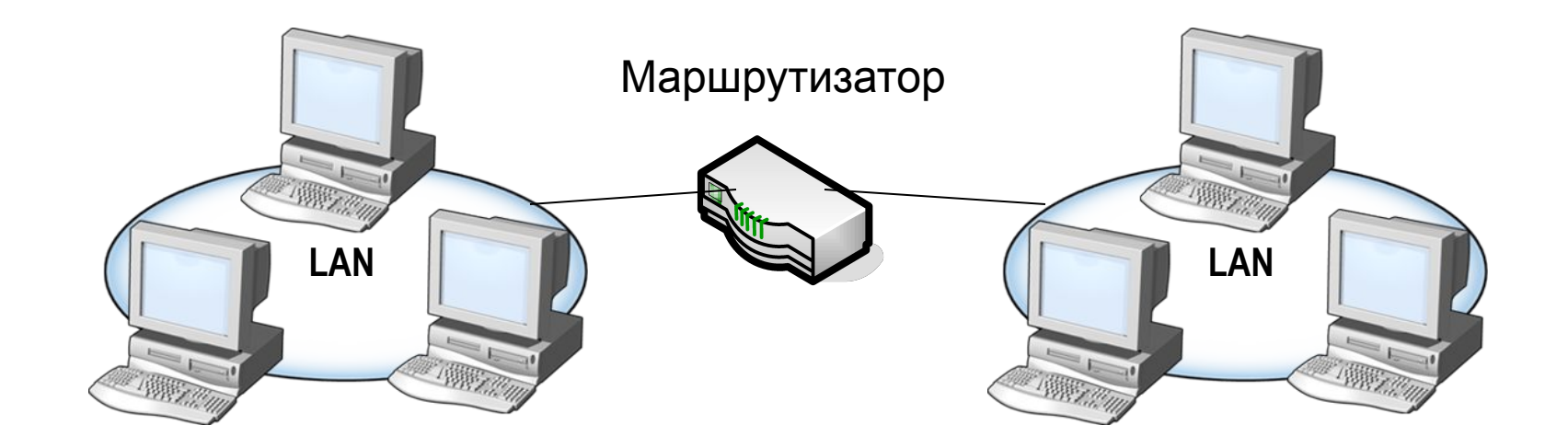

Отдельные сегменты сети

#### Сегментация сети средствами Windows

- Для обеспечения разделения внутренней сети организации на отдельные сегменты возможно использование аппаратных (коммутаторы) и программно-аппаратных (маршрутизаторы) решений.
	- Серверная платформа Windows 2000/2003 позволяет создание эффективного маршрутизатора с возможностями усиления безопасности на границах сетей. Инструментом является служба **Удаленный доступ и маршрутизация (RRAS)**.

## Служба Маршрутизация и удаленный доступ

- Служба **Маршрутизация и удаленный доступ**  (Routing and Remote Access, RRAS) в Windows 2003 – программный многопротокольный маршрутизатор, который может быть объединен с другими функциями ОС, такими как управление безопасностью на основе учетных записей и групповых политик.
	- Служба поддерживает маршрутизацию между различными ЛВС, между ЛВС и WAN-каналами, VPN- и NAT- маршрутизацию в IP-сетях.

#### Особенности Службы маршрутизации и удаленного доступа

- Кроме того, служба может быть сконфигурирована для особого вида маршрутизации:
	- Многоадресные ip-рассылки;
	- Маршрутизация вызовов по требованию;
	- Ретрансляция DHCP;
	- Фильтрация пакетов
- В службу включена поддержка протоколов **динамической маршрутизации** – RIP (routing information protocol) и OSPF (open shortest path first).

#### Запуск службы Маршрутизация и удаленный доступ

- При установки Windows server 2003 служба Маршрутизация и удаленный доступ отключена.
- Ее активация выполняется с помощью Мастера настройки сервера маршрутизации и удаленного доступа.
- Если сервер маршрутизации является рядовым членом домена Active Directory, то он должен быть включен в группу Серверы RAS и IAS.
- Контроллеры домена в дополнительной настройке не нуждаются.

#### Консоль управления Маршрутизация и удаленный доступ

• Консоль управления Маршрутизация и удаленный доступ представляет собой стандартную оснастку консоли управления в<br>Windows. В конфигурации по умолчанию поддерживается маршрутизация в ЛВС.

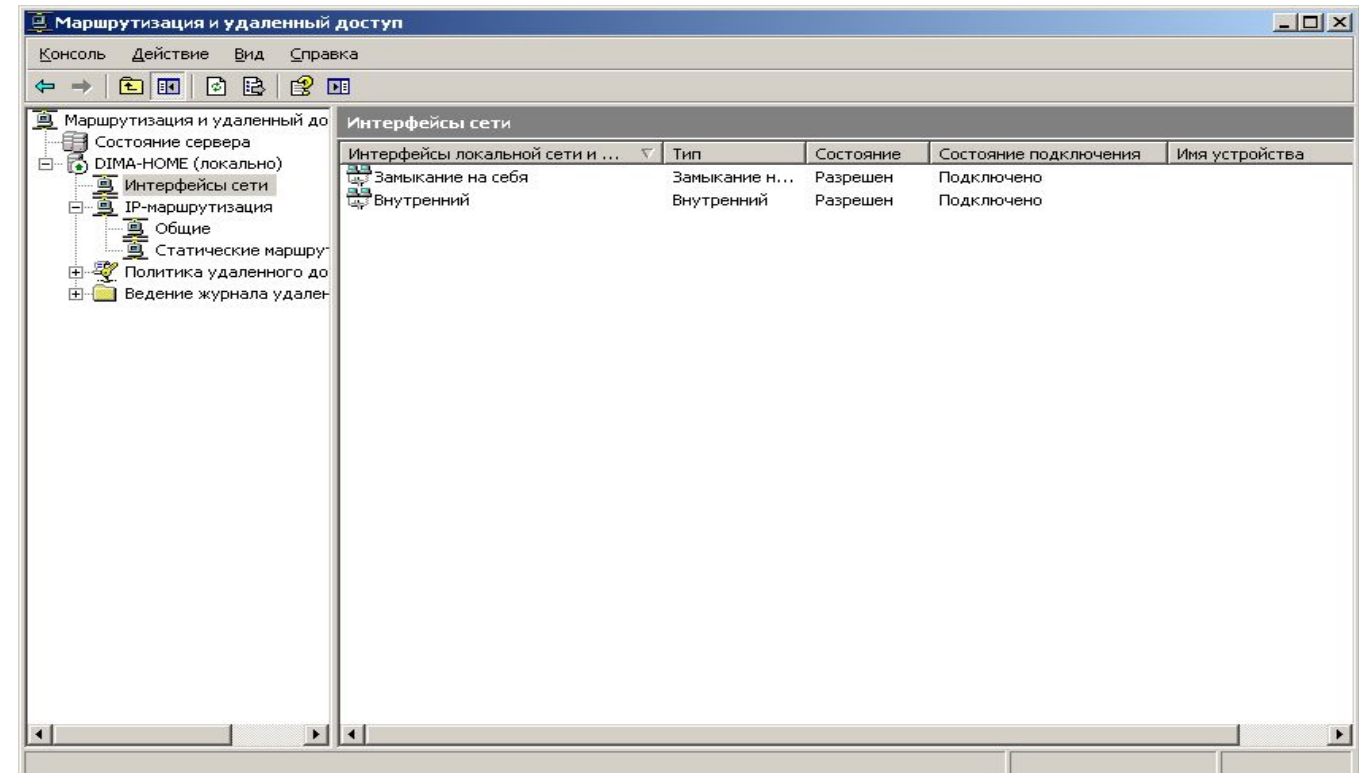

### Создание сетевых интерфейсов

- Сетевой интерфейс в консоли управления программный компонент, подключаемый к физическому устройству (модему или сетевой плате).
	- Все интерфейсы, через которые необходимо маршрутизировать трафик должны присутствовать в консоли управления.
- Если необходимо сконфигурировать маршрутизацию через подключение по требованию или постоянное подключение по коммутируемой линии, VPN или PPOE-подключение (Point-to-Point Protocol over Ethernet), необходимо выполнить конфигурирование интерфейсов в ручную.

#### Создание интерфейсов по вызову

- Для создания интерфейса по вызову, необходимо включить такую возможность в **Свойствах** сервера маршрутизации.
- Для создания подключения используется Мастер интерфейса по требованию

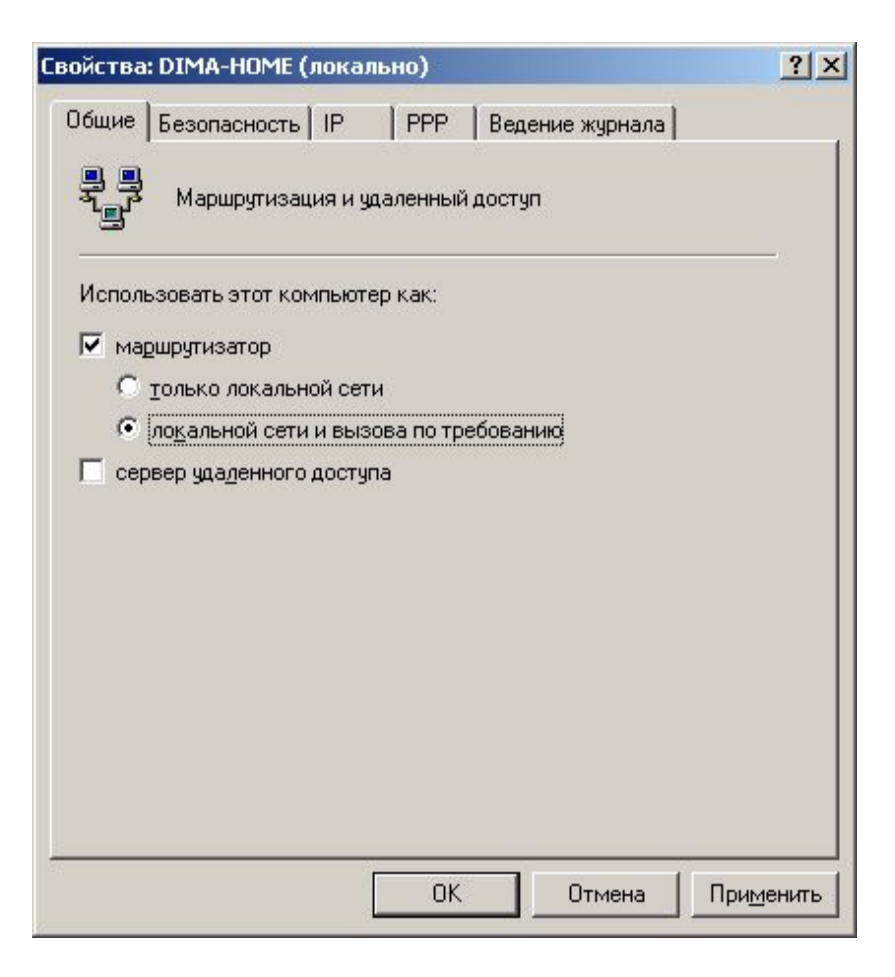

# Удаленный доступ (модем)

- При выборе данного пути сервер со службой маршрутизации и удаленного доступа настроен для разрешения подключения клиентов удаленного доступа к частной сети с помощью вызова банка модема или другого оборудования удаленного доступа.
- Дополнительные настройки:
	- установка ответа сервера на вызов;
	- установка разрешений для клиентов удаленного доступа для подключения к частной сети и перенаправления сетевого трафика между клиентами удаленного доступа и частной сетью.

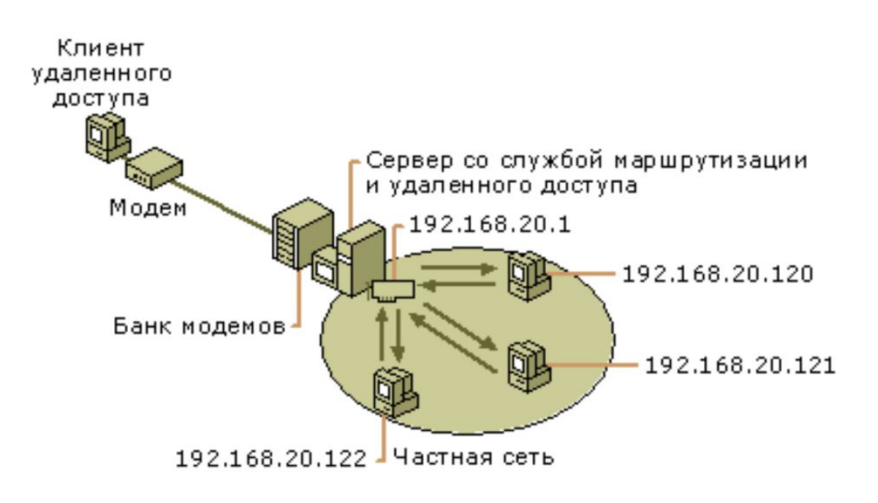

# **Удаленный доступ (VPN)**

- При выборе данного пути сервер со службой маршрутизации и удаленного доступа настроен для разрешения подключения клиентов удаленного доступа к частной сети через Интернет.
- После окончания работы мастера можно настроить дополнительные параметры.
	- Например, можно настроить: как сервер проверяет разрешения клиентов VPN для подключения к частной сети и направляет ли сервер сетевой трафик между клиентами VPN и частной сетью.

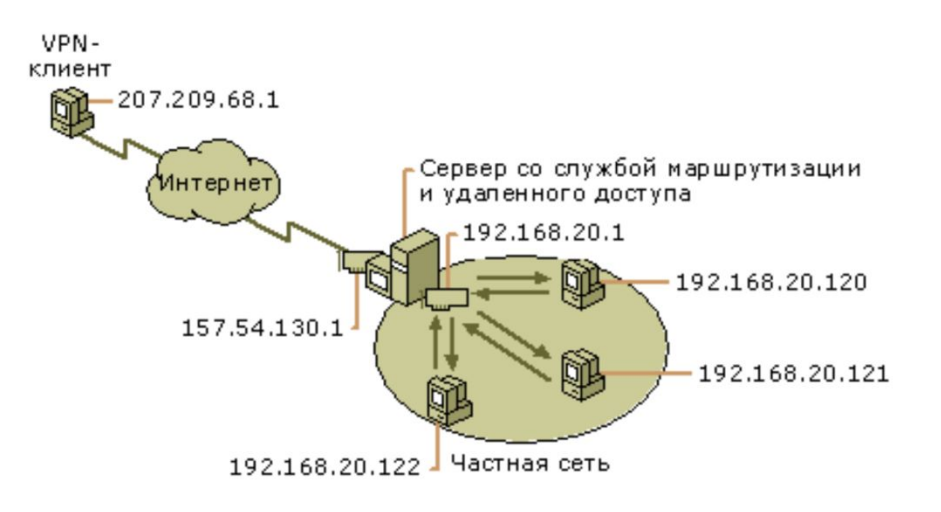

#### Преобразование сетевых адресов (NAT)

- При выборе данного пути сервер со службой маршрутизации и удаленного доступа настроен для совместного использования с компьютерами частной сети подключения к Интернету и для передачи трафика между общим адресом и частной сетью.
- После окончания работы мастера можно настроить дополнительные параметры.
	- Например, можно настроить фильтры пакетов и выбрать службы для общего интерфейса.

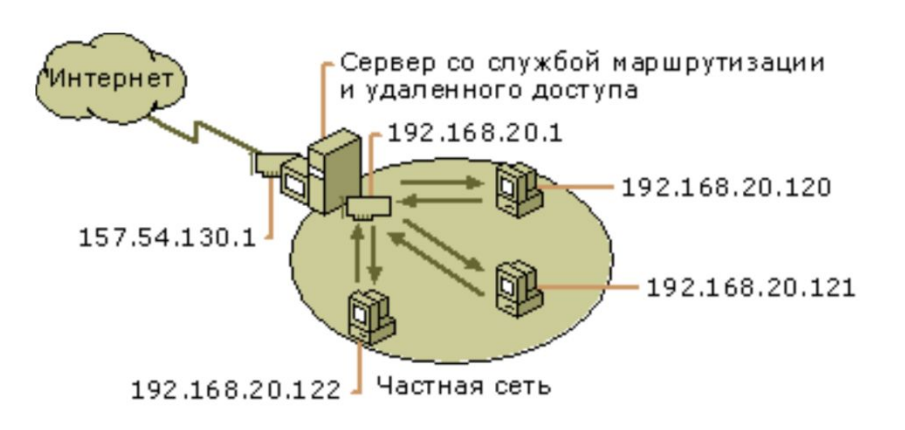

### IP - маршрутизация

- Узел ip маршрутизация используется дла настройки основных параметров по протоколу IP.
- По умолчанию содержится три подузла: ▫ Общие
	- Статические маршруты
	- NAT / простой брандмауэр

#### Настройка параметров службы маршрутизации и удаленного доступа

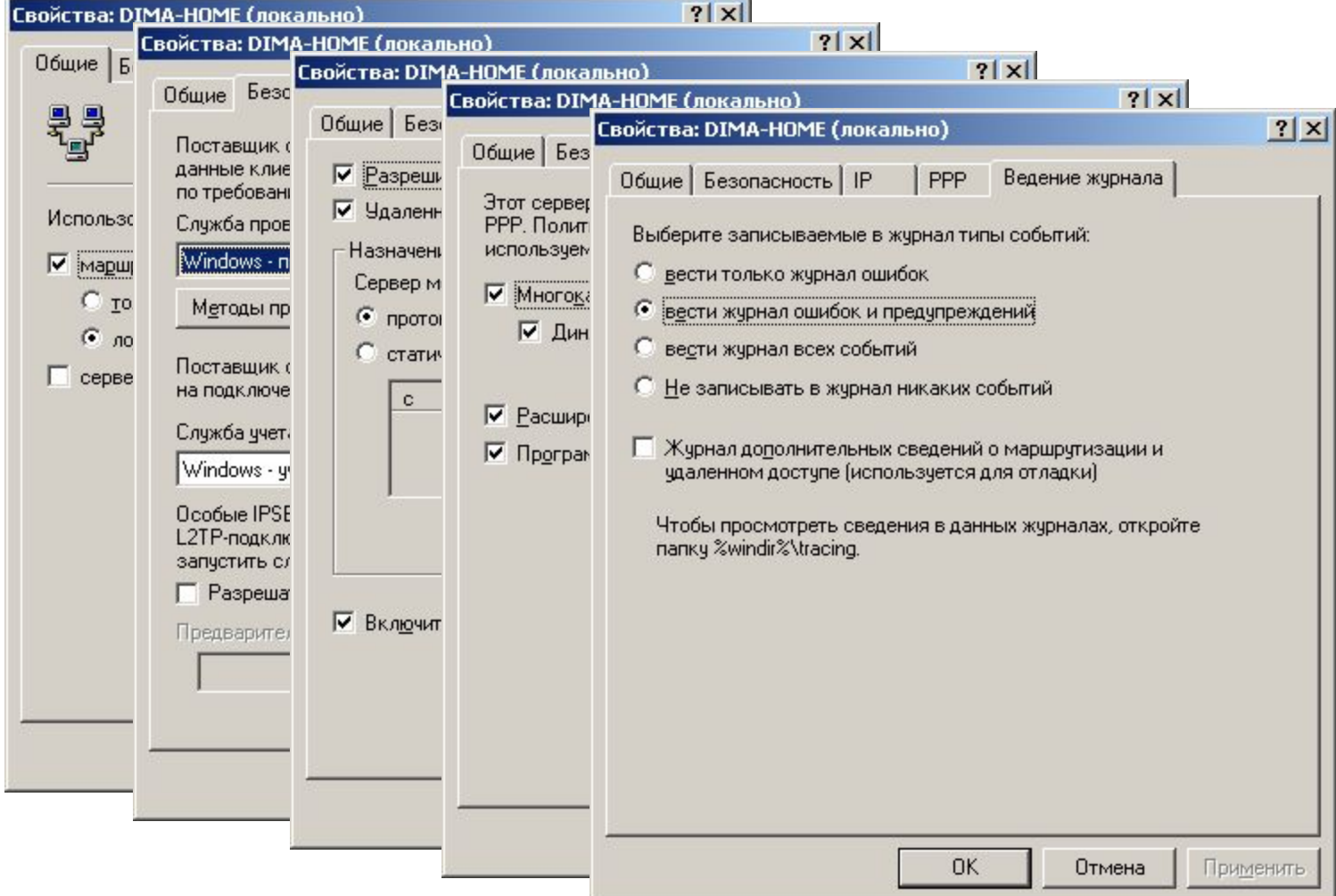

### Управление таблицей маршрутизации

- Мрашрутизаторы считывают адреса назначения пакетов и переправляют пакеты в соответствии с информацией, хранящейся в таблицах маршрутизации.
- Отдельные записи таблицы маршрутизации называются маршрутами.
- Существуют три типа маршрута:
	- Маршрут узла определяет ссылку на определенный узел или широковещательный адрес. Маска маршрута – 255.255.255.255;
	- Маршрут сети определяет маршрут к определенной сети, а соответствующее поле в таблицах маршрутизации может содержать произвольную маску;
	- Маршрут по умолчанию один маршрут, по которому отправляются все пакеты, чей адрес не совпадает ни с одним адресов таблицы маршрутизации.
- Просмотр таблицы маршрутизации может быть выполнен с помощью команд
	- **▫ route print**
	- **▫ netstat -r**

#### Защита периметра сети

**• Защита периметра сети** предусматривает создание условий препятствующих проникновению постороннего трафика из внешней сети во внутреннюю сеть организации (и возможно ограничение трафика из внутренней сети во внешнюю). ▫ Одним из средств защиты является использование **брандмауэров (межсетевых экранов)**.

# Функции сетевых брандмауэров

- Фильтрация пакетов
- Проверка установки соединений
- Проверка трафика на уровне приложений

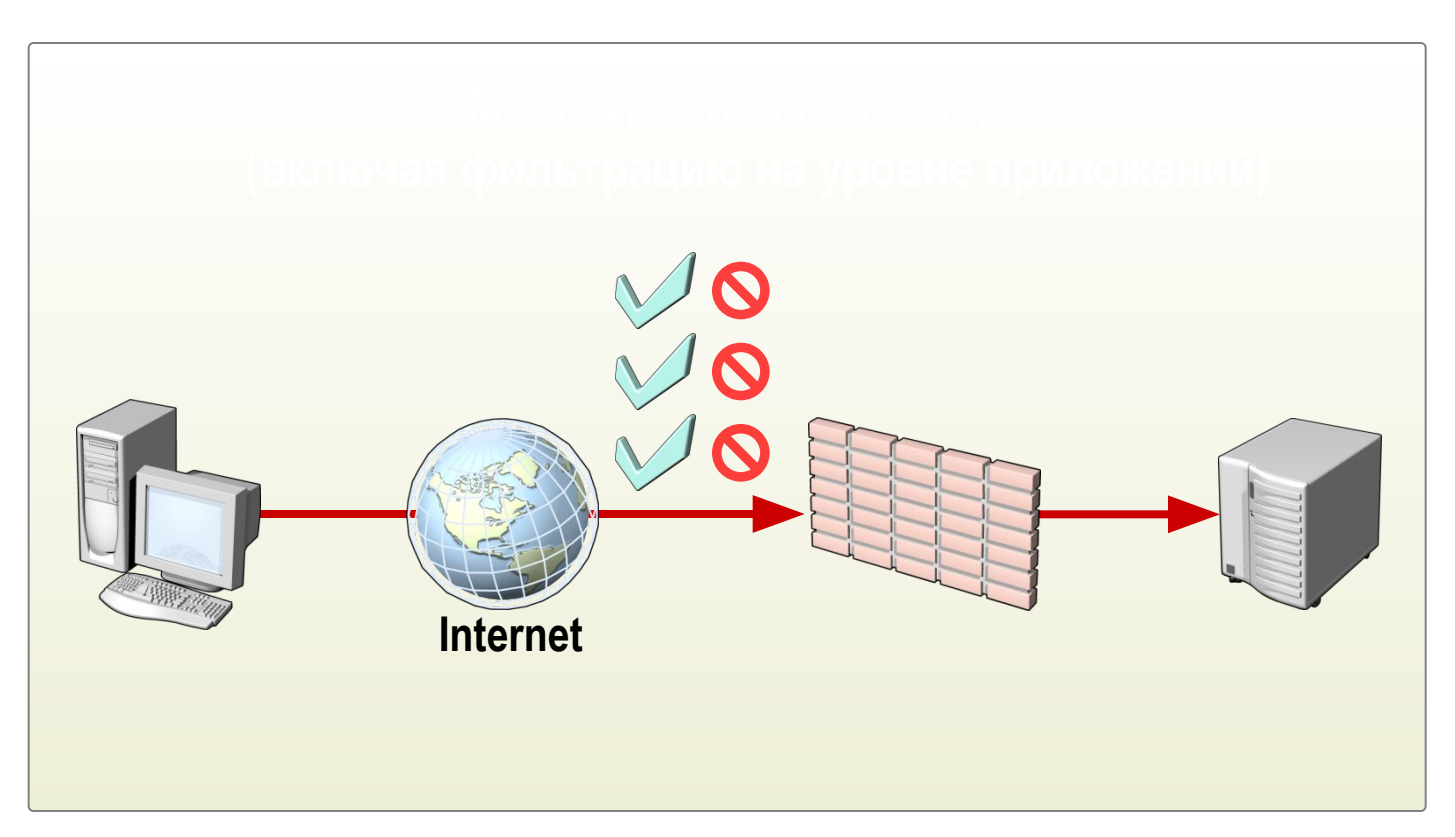

# Защита клиентов

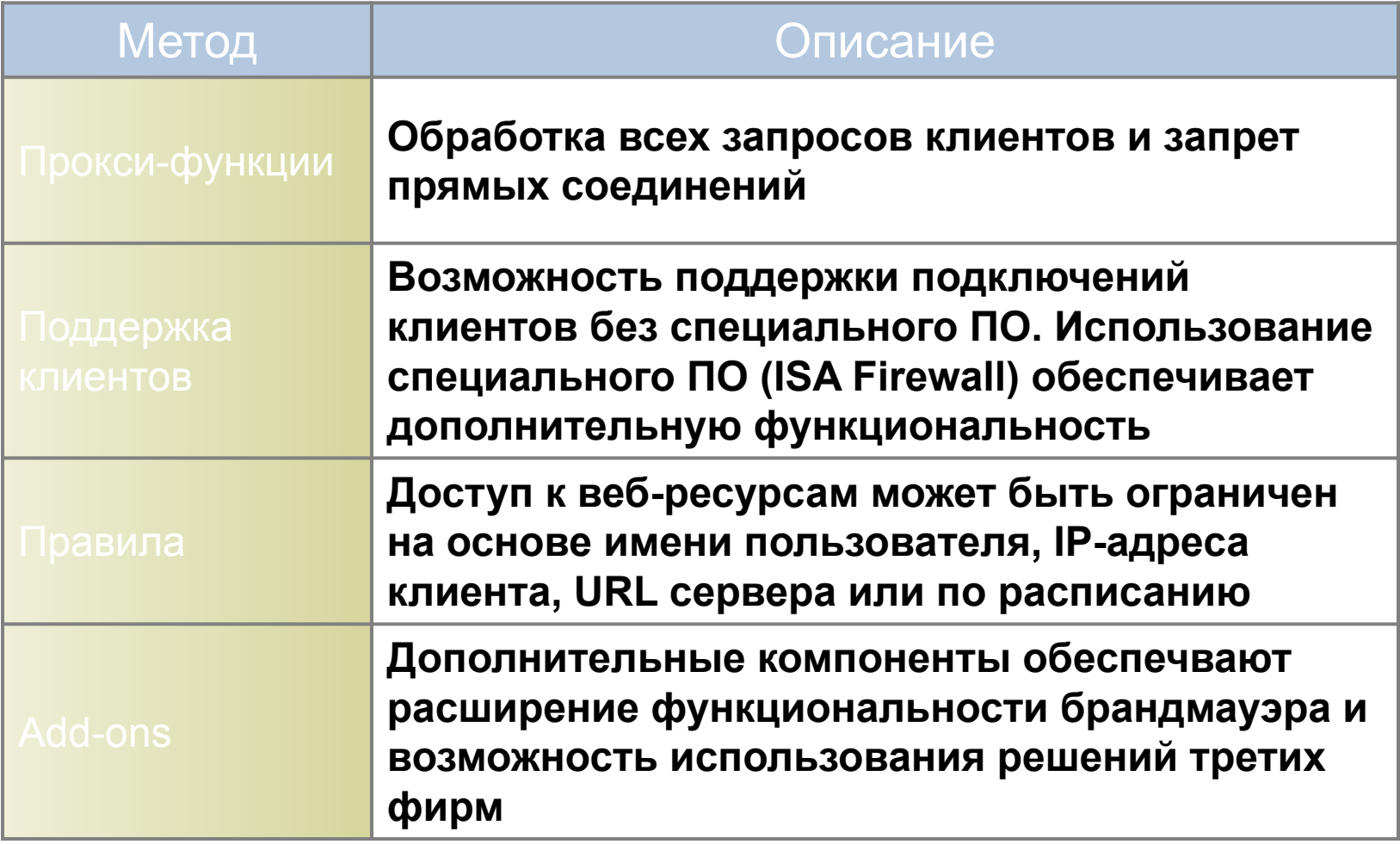

# Защита веб-серверов

#### • Правила веб-публикаций

▫ Защита веб-серверов, находящихся позади брандмауэра предотвращает внешние атаки на сервера путем проверки HTTP входящего трафика

#### • Проверка Secure Socket Layer (SSL) трафика

- Расшифровка и проверка входящего зашифрованного веб-трафика на предмет соответствия заданным правилам и стандартам
- Возможна перешифровка трафика перед пересылкой на веб-сервер

# HTTP фильтрация

- Интернет приложения используют HTTP для туннелирования трафика приложений
- ISA Server 2004 включает HTTP фильтры для:
	- Обеспечения контроля за всем HTTP трафиком
	- Обеспечения URLScan функциональности по периметру сети организации
	- Возможность объединения с URLScan внутренних вебсерверов для обеспечения согласования разрешенного трафика
- HTTP фильтры могут обеспечить фильтрацию:
	- На основе анализа HTTP запросов, ответов, заголовков и содержания контента
	- На основе расширений файлов, методов передачи и цифровых подписей